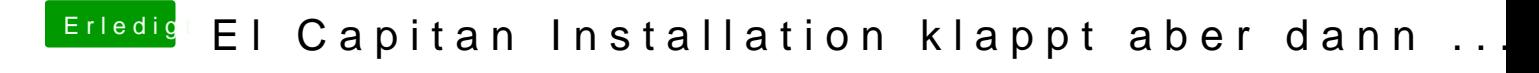

Beitrag von MacGrummel vom 15. September 2015, 22:22

Wofür brauchst Du USB, um ein Benutzerkonto zu erstellen? Versteh ich nic 10.10 läuft doch anscheinend noch!